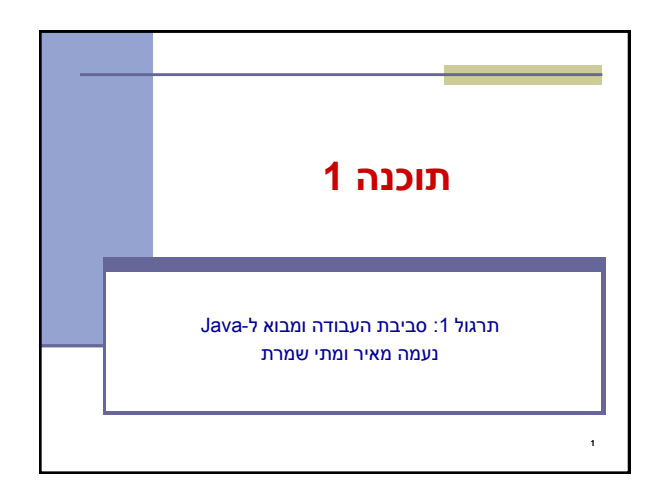

# בירוקרטיה

### <mark>מתי שמרת</mark><br>שעת קבלה: שני 10-11, נא לתאם באימייל

המשרד שלי: בניין הנדסת תוכנה, חדר 209

### **נעמה מאיר** שעת קבלה: חמישי ,16-17 נא לתאם באימייל

המשרד שלי: שרייבר מ18

#### <http://courses.cs.tau.ac.il/software1/0809b> : אתר הקורס א

- סביבת המחשוב באוניברסיטה היא Linux
- <mark>תנאי קדם</mark>: פתיחת חשבון אישי במחשבי האוניברסיטה
- הנחיות לפתיחת חשבון והכרת סביבת העבודה באתר הקורס.
	- 2

4

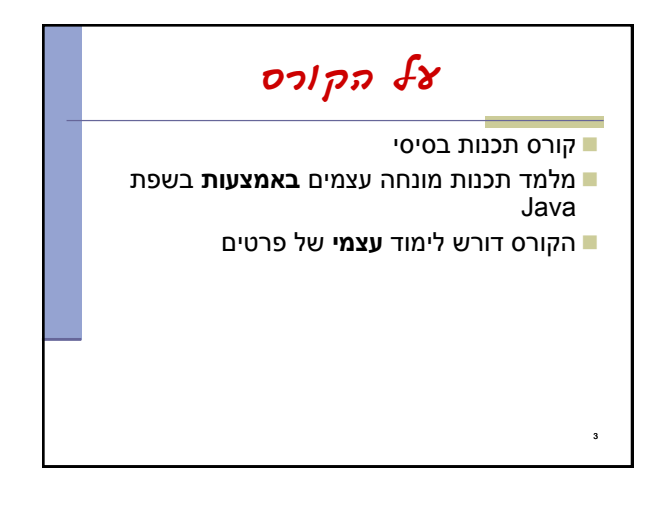

## סביבת פיתוח והרצה ל-Java גרסת ה-Java שעמה נעבוד: [Java SE \(Standard Edition\) 6.0 \(update 7\)](http://java.sun.com/javase/6/) חבילת סביבת ההרצה:

JRE (Java Runtime Environment) that includes: JVM (Java Virtual Machine)

**Standard Class Library** 

 חבילת ערכת הפיתוח: JDK (Java Development Kit) that includes:

- 
- JRE

1

Command line tools: compiler, debugger etc. <http://java.sun.com/javase>-ב ותיעוד הורדה

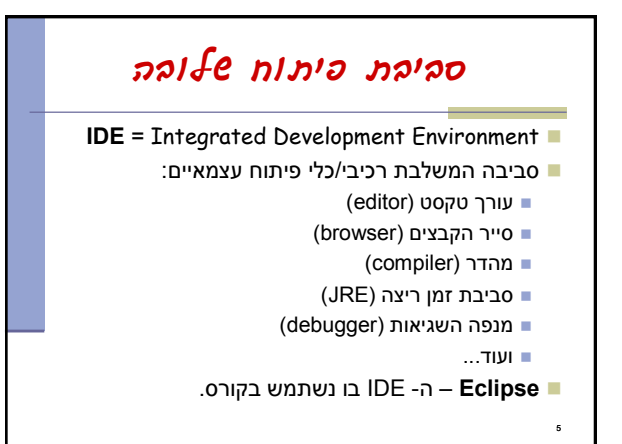

## 6 Eclipse IDE המתאים גם לפיתוח תוכנה ב Java ניתן להתקנה ב- Linux, Windows ועוד דורש התקנה בנפרד של JRE( או JDK) ■ אתר הבית: [www.eclipse.org](http://www.eclipse.org/) הורדת התכנה )גרסא 3.4.1 classic )כקובץ zip( הוראות התקנה ב-<u>[הכרת סביבת המחשוב](http://courses.cs.tau.ac.il/software1/0708a/system_handouts.pdf)</u> באתר הקורס) אוסף גדול של מאמרים הכרות: [דפי עבודה ללימוד](http://www.cs.tau.ac.il/courses/software1/0506b/eclipse_handouts.pdf) [Eclipse](http://www.cs.tau.ac.il/courses/software1/0506b/eclipse_handouts.pdf) באתר הקורס דוגמא: פיתוח והרצת תכנית "World Hello "ב Eclipse

## טיפוסי השפה **טיפוסים יסודיים )פרימיטיביים(**: 8 טיפוסים מוגדרים בשפה שמיועדים להכיל ערכים פשוטים: **byte, short, int, long** :שלמים מספרים **float, double** :ממשיים מספרים **char** :תווים ערכים בוליאנים: **boolean טיפוסי הפנייה**: טיפוסים מורכבים היכולים גם להכיל מידע וגם לספק שרותים )יוסבר בהמשך( המתכנת יכול להגדיר טיפוסי הפנייה חדשים דוגמאות מיוחדות: מחרוזות ומערכים

 $\bullet$ 

7

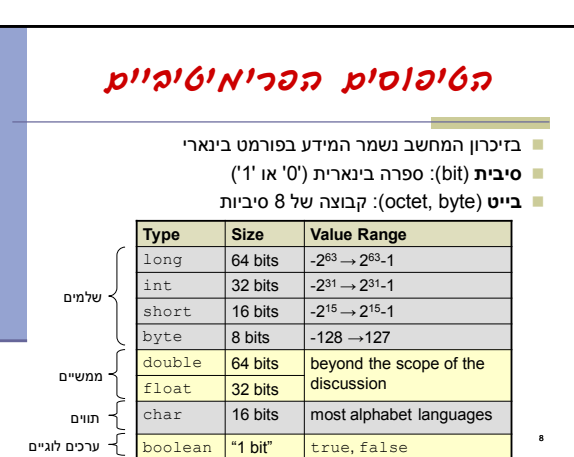

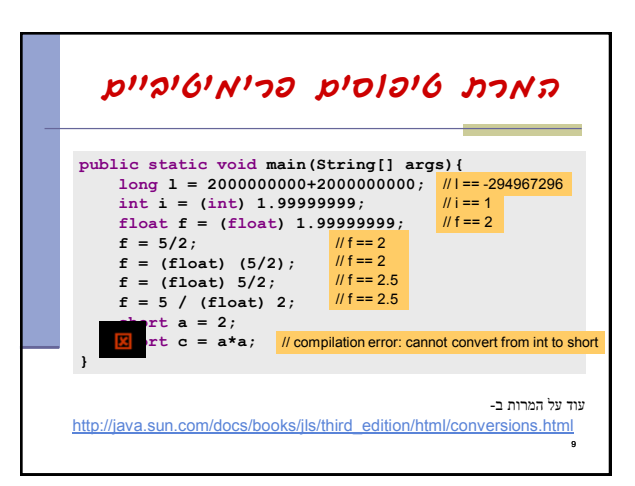

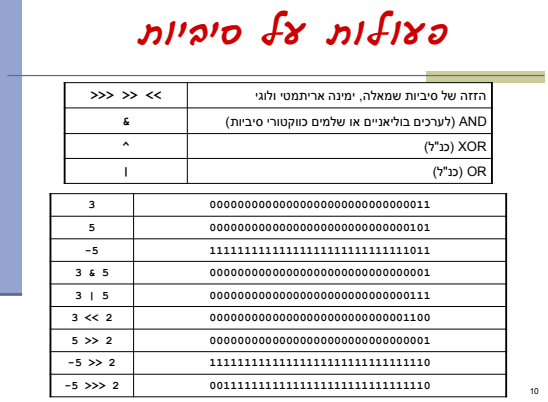

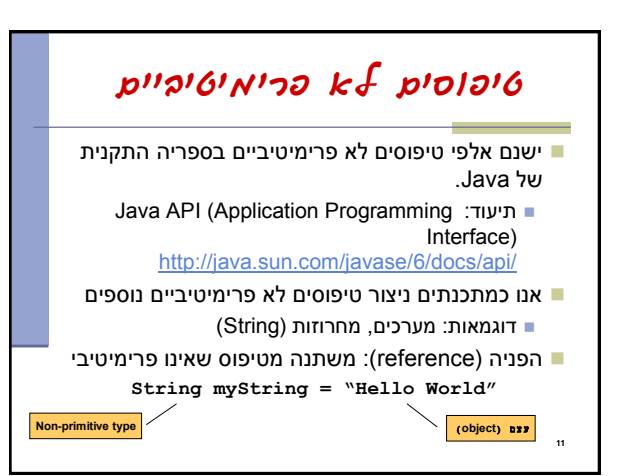

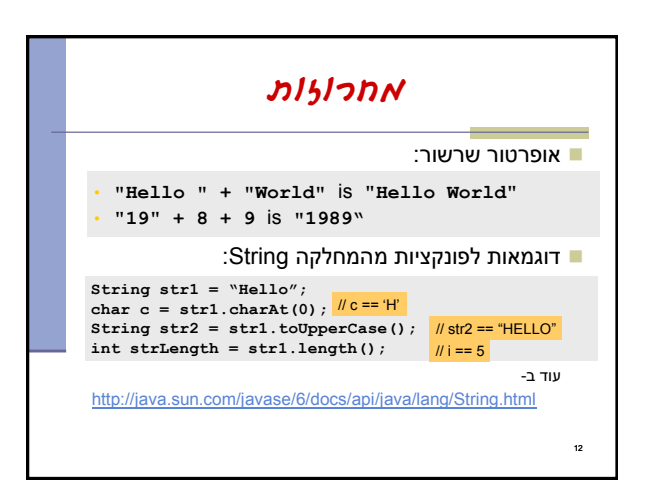

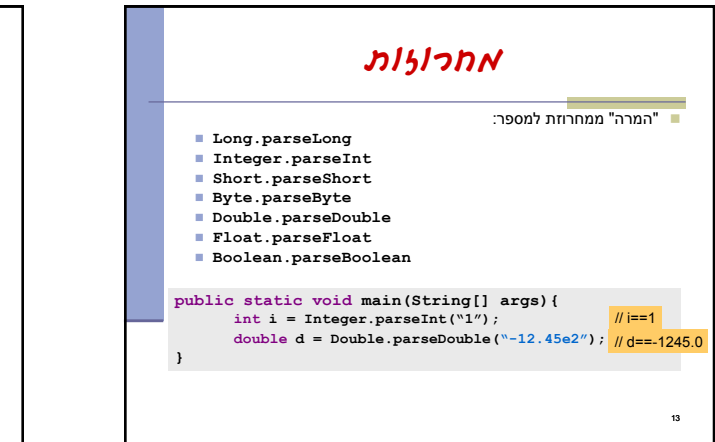

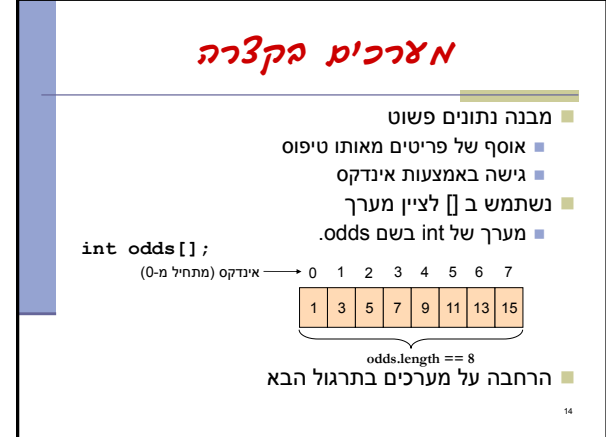

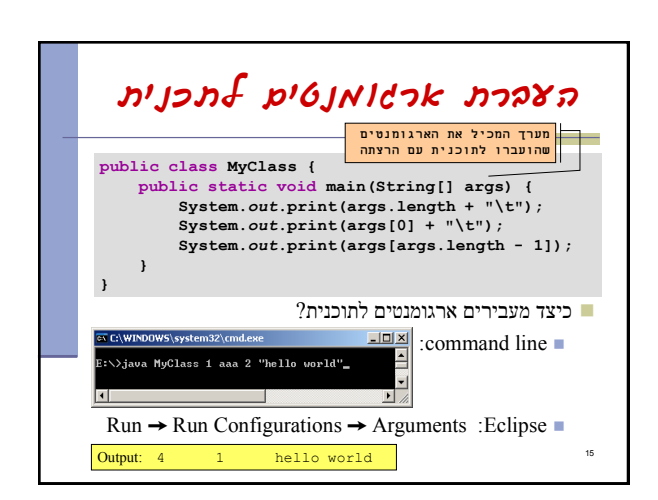

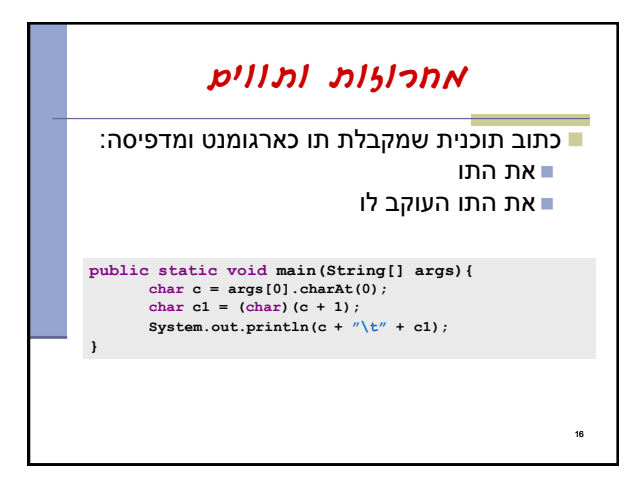

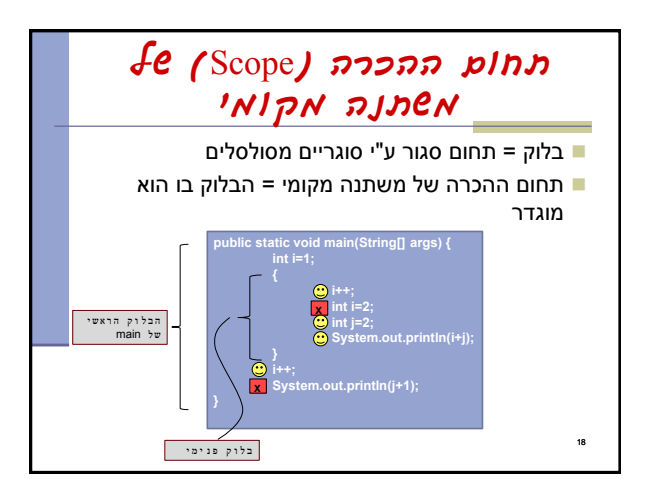

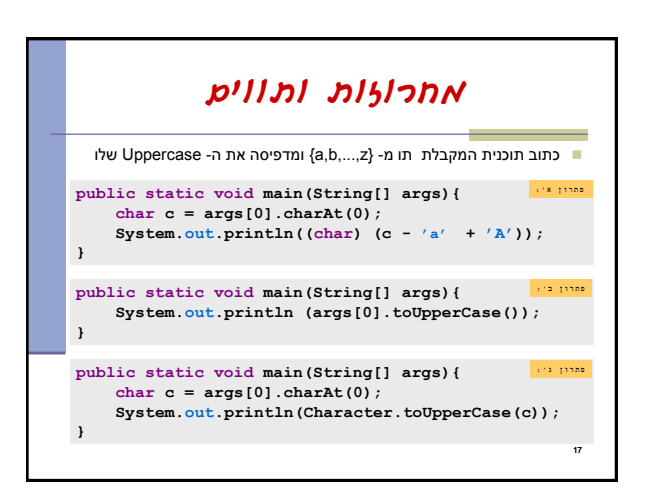

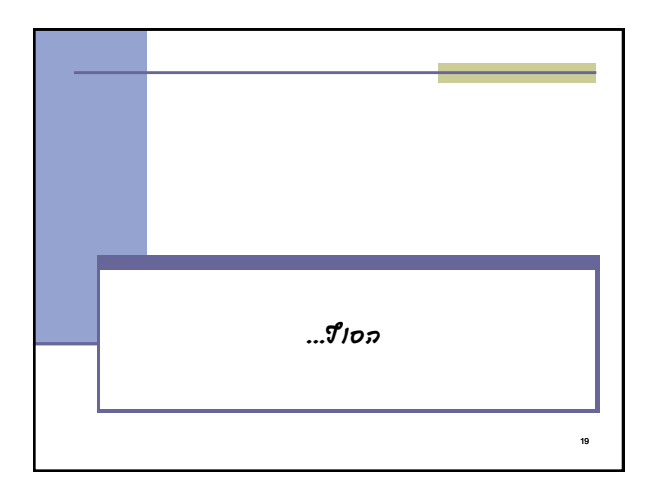